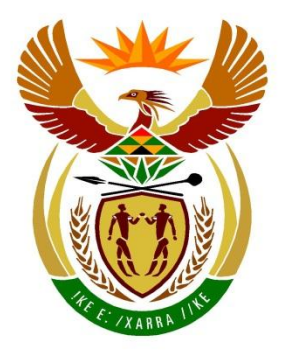

# basic education

Department: **Basic Education REPUBLIC OF SOUTH AFRICA** 

# **SENIOR CERTIFICATE EXAMINATIONS/ NATIONAL SENIOR CERTIFICATE EXAMINATIONS**

# **COMPUTER APPLICATIONS TECHNOLOGY P1**

## **2021**

# **MARKING GUIDELINES**

**CENTRE NUMBER EXAMINATION NUMBER QUESTION 1 2 3 4 5 6 7 TOTAL POSSIBLE MARK 30 20 25 25 40 20 20 180 MARKER SM CM IM/EM FINAL MARK**

**These marking guidelines consist of 15 pages.**

*Copyright reserved Please turn over*

**MARKS: 180**

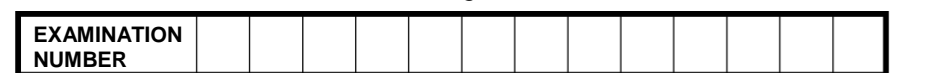

### **IGNORE SPELLING IN ALL CASES WHERE IT WOULD NOT HAVE ANY IMPACT ON THE ANSWER.**

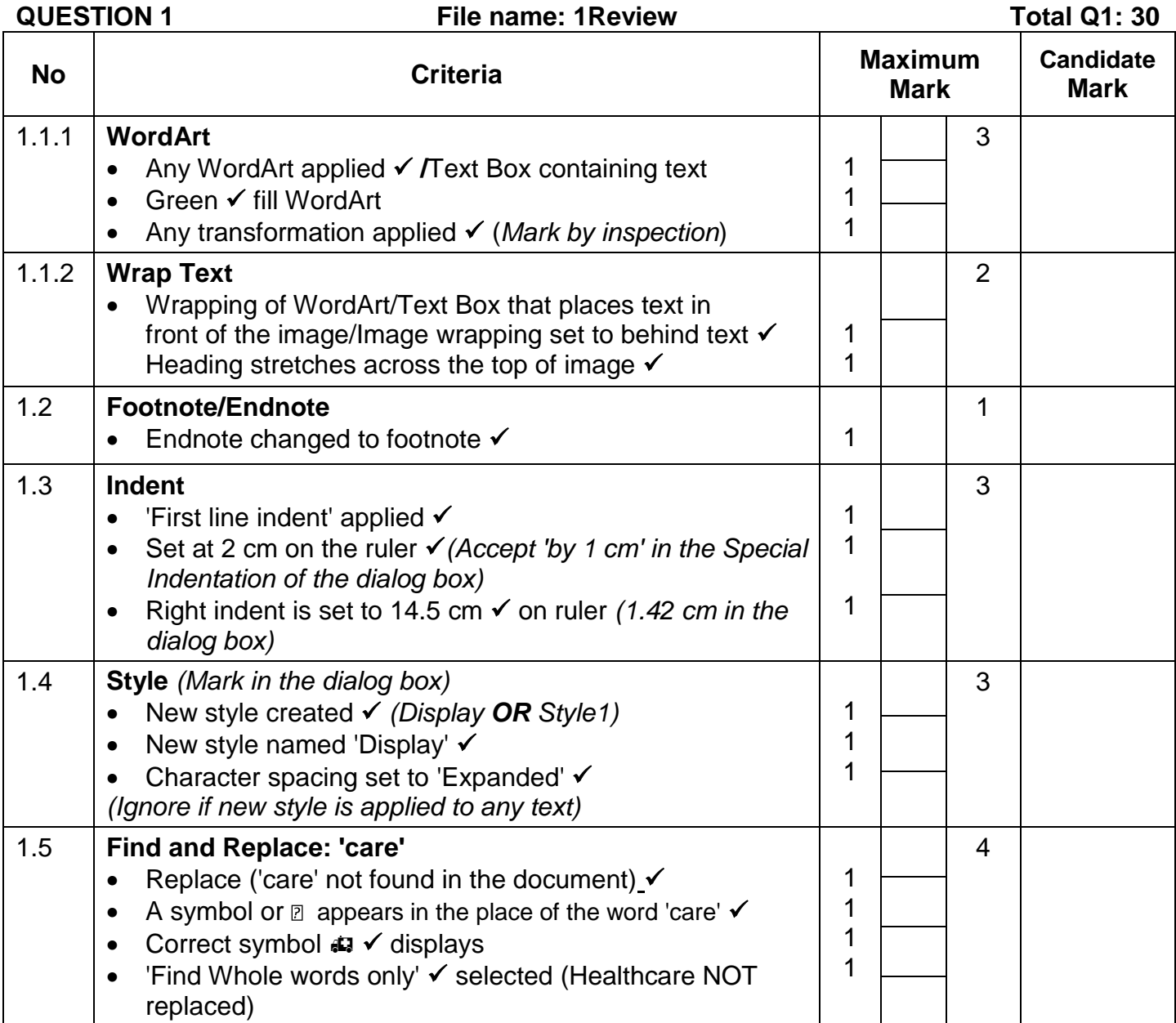

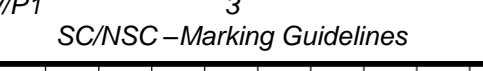

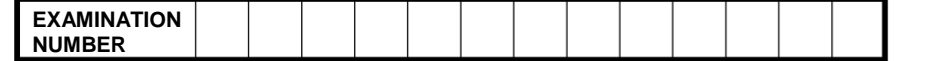

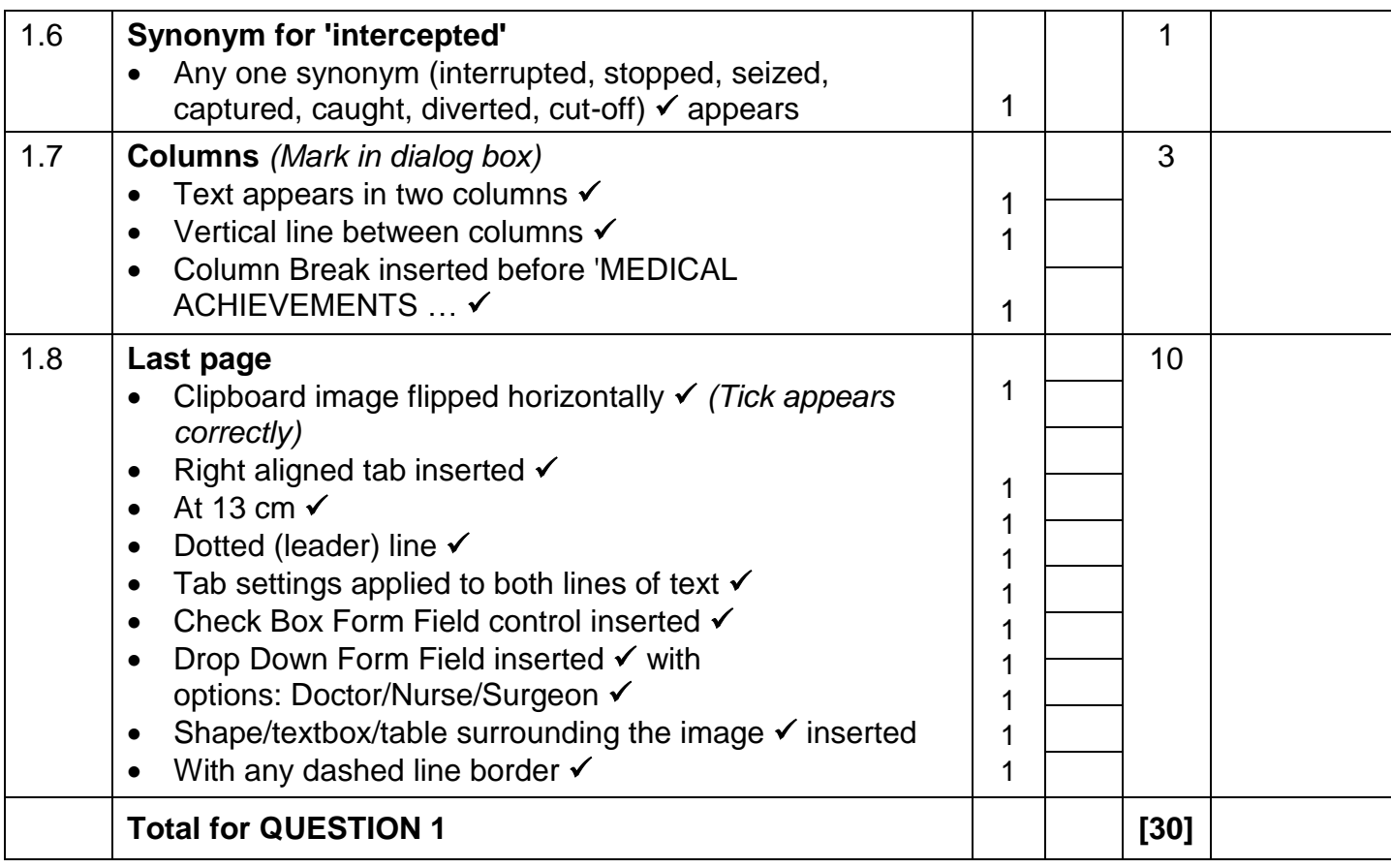

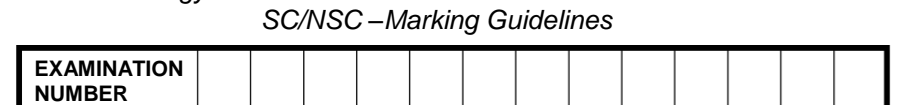

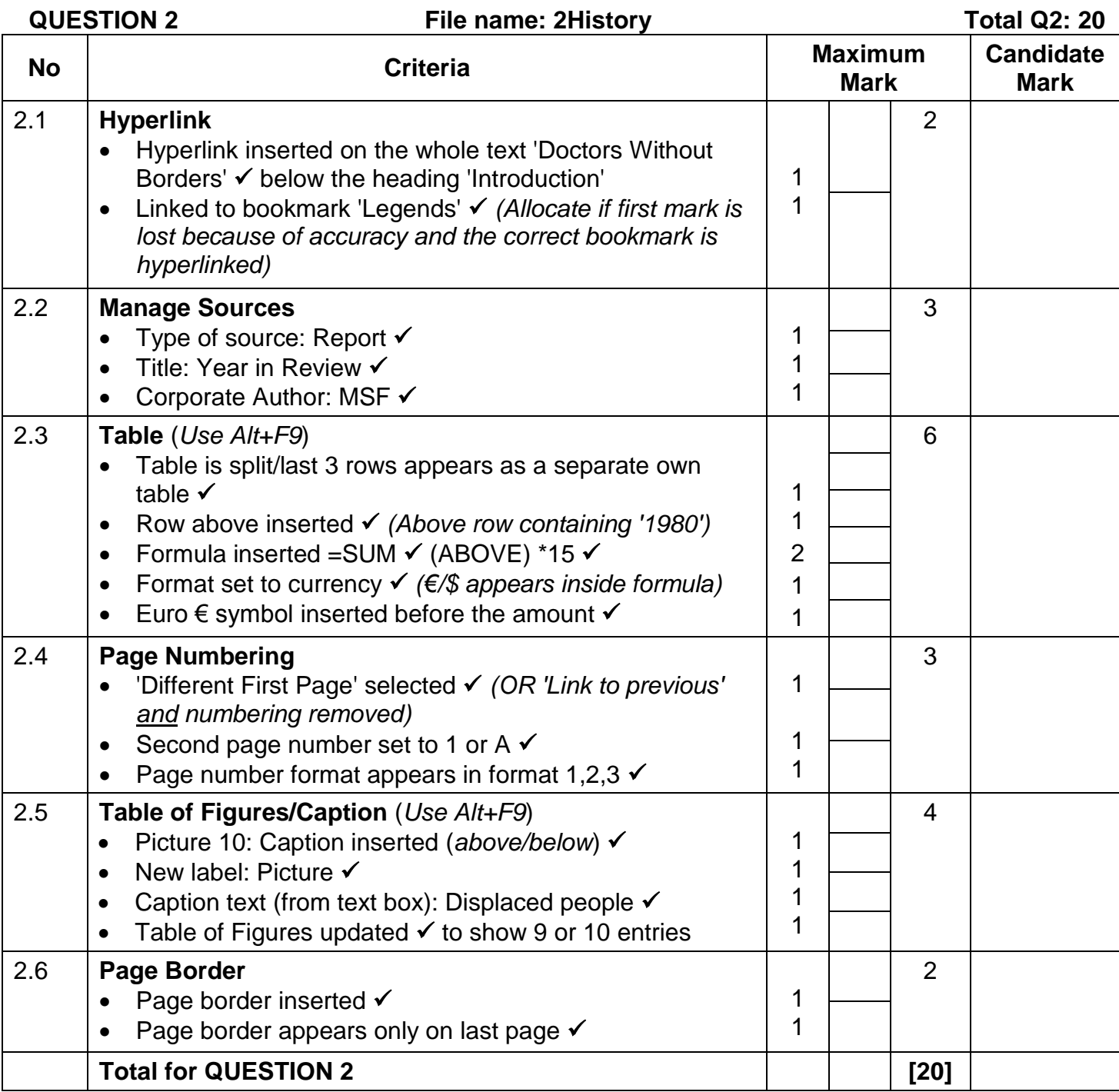

*SC/NSC –Marking Guidelines*

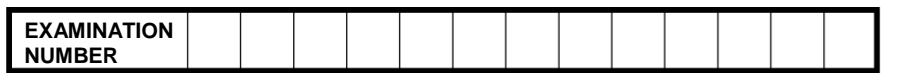

### **QUESTION 3 File name: 3Countries Total Q3: 25**

- *Mark the questions from the formulae and not the values/answers in the cell.*
- *Check against candidate's actual work (Cell references may differ, depending on the candidate's response).*
- *Candidate may use multiple formulae or cells as 'building blocks' to reach answers.*
- *Named ranges can be used instead of cell references.*
- *The answers must still be correct even if changes are made to the existing data.*

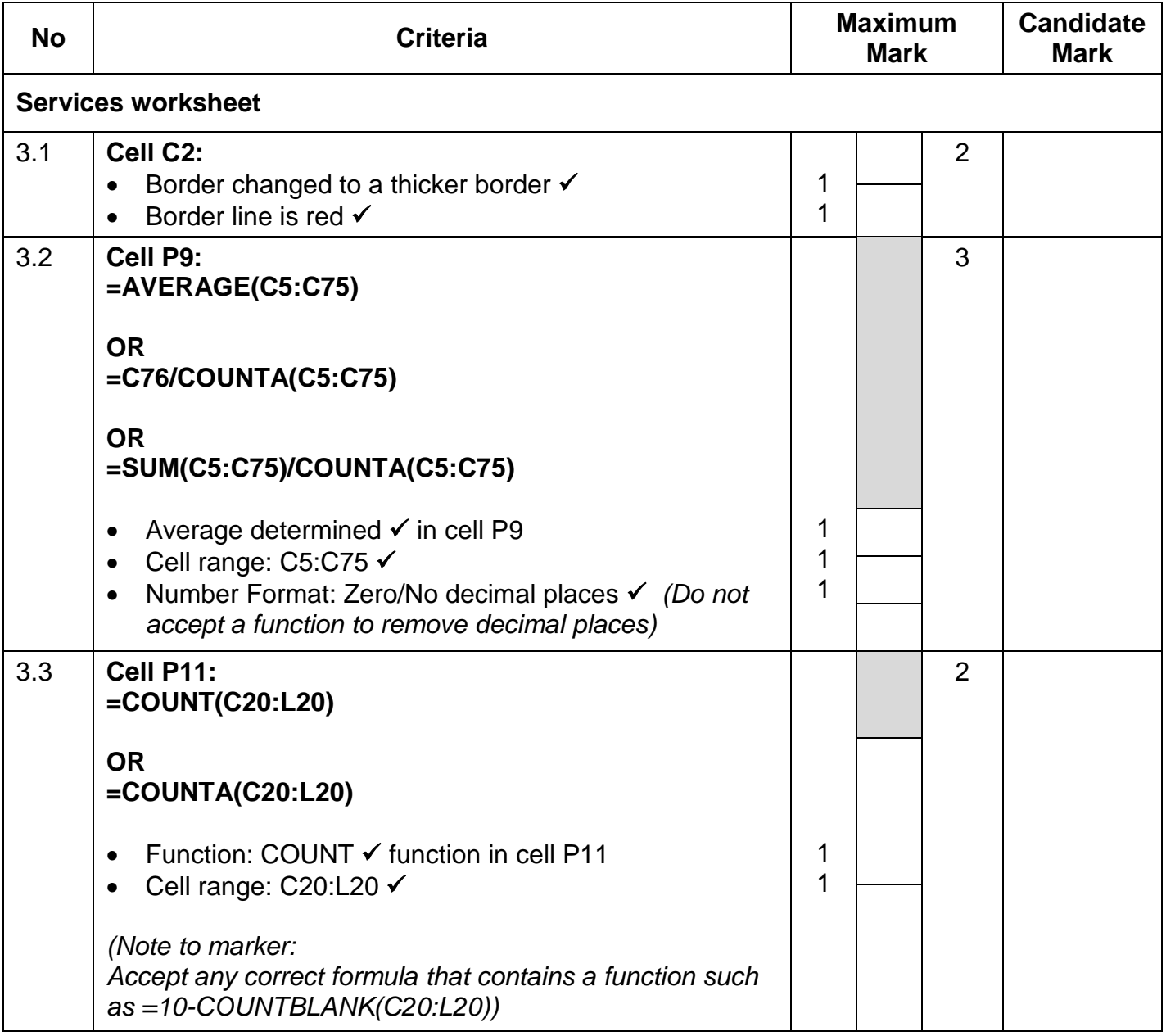

*Computer Applications Technology/P1 6 DBE/2021*

*SC/NSC –Marking Guidelines*

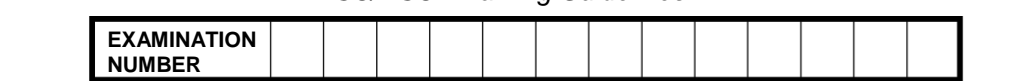

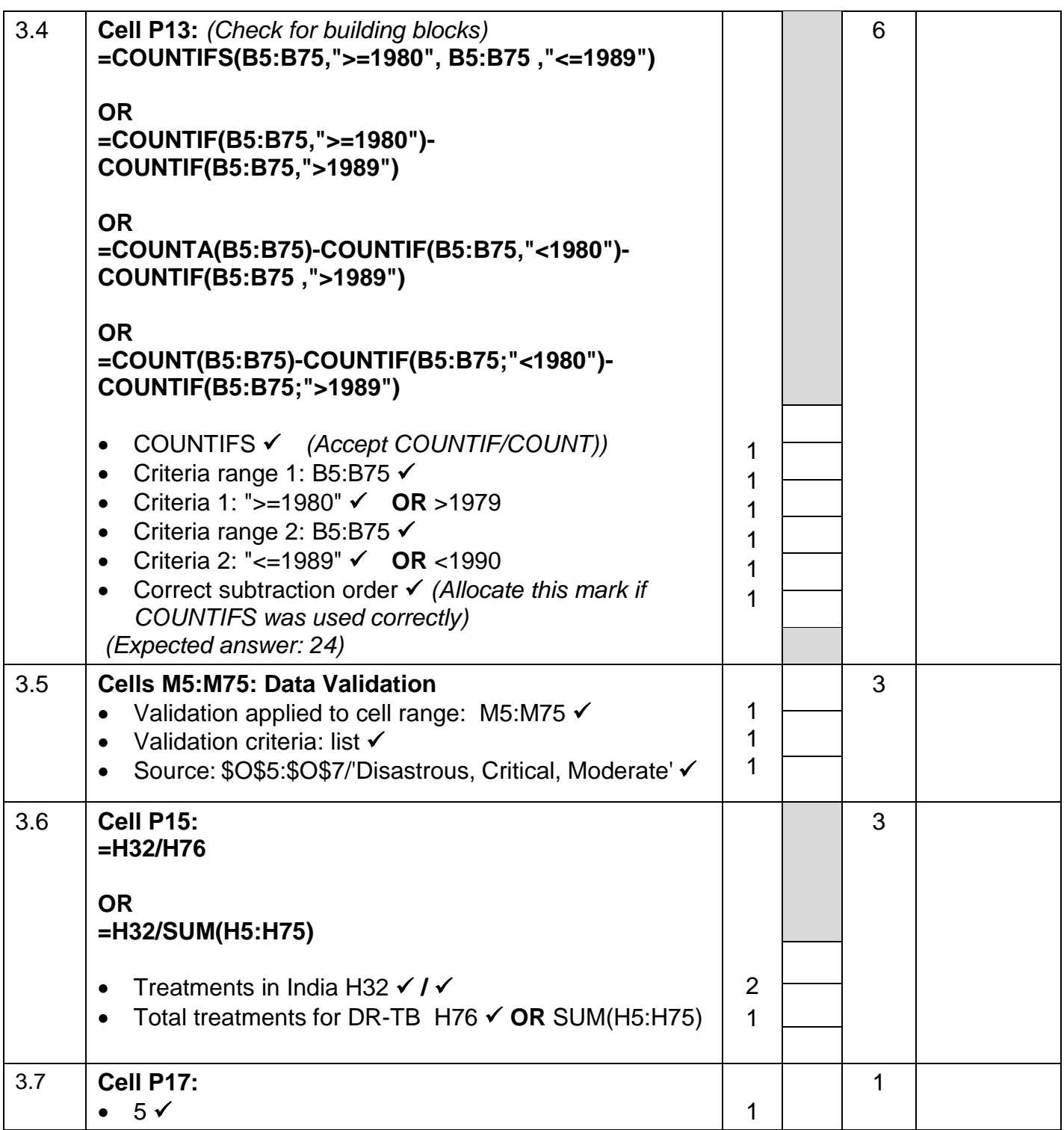

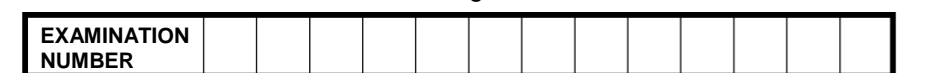

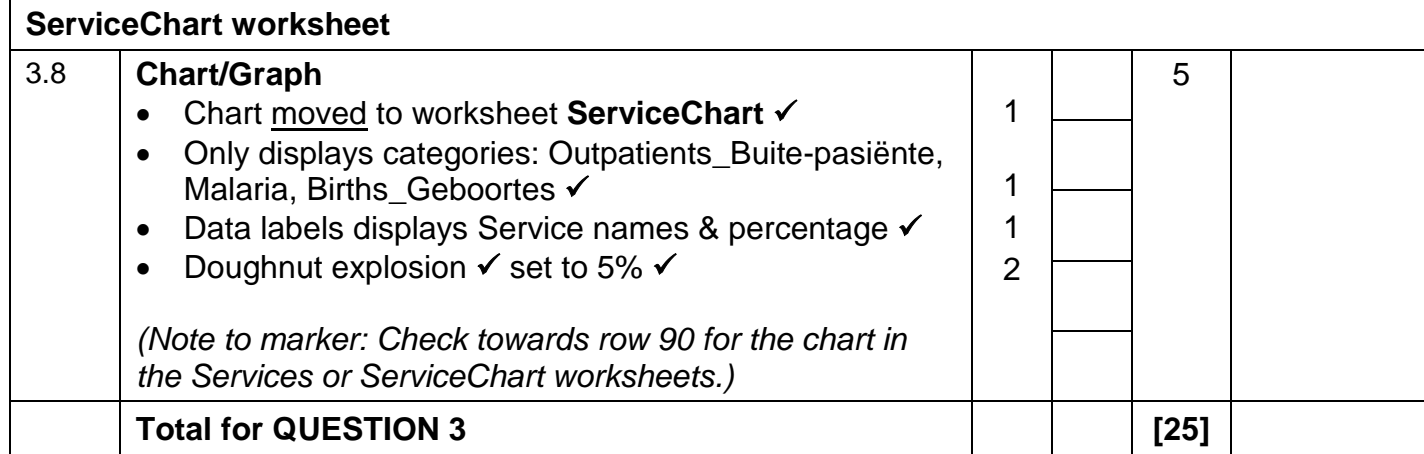

*SC/NSC –Marking Guidelines*

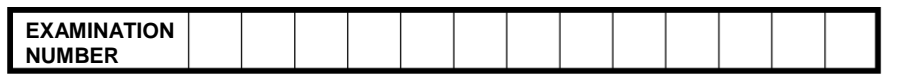

### **QUESTION 4 File name:** 4Donate **Total Q4: 25**

- *Mark the questions from the formulae and not the values/answers in the cell.*
- *Check against candidate's actual work (Cell references may differ, depending on the candidate's response).*
- *Candidate may use multiple formulae or cells as 'building blocks' to reach answers.*
- *Named ranges can be used instead of cell references.*
- *The answers must still be correct even if changes are made to the existing data.*

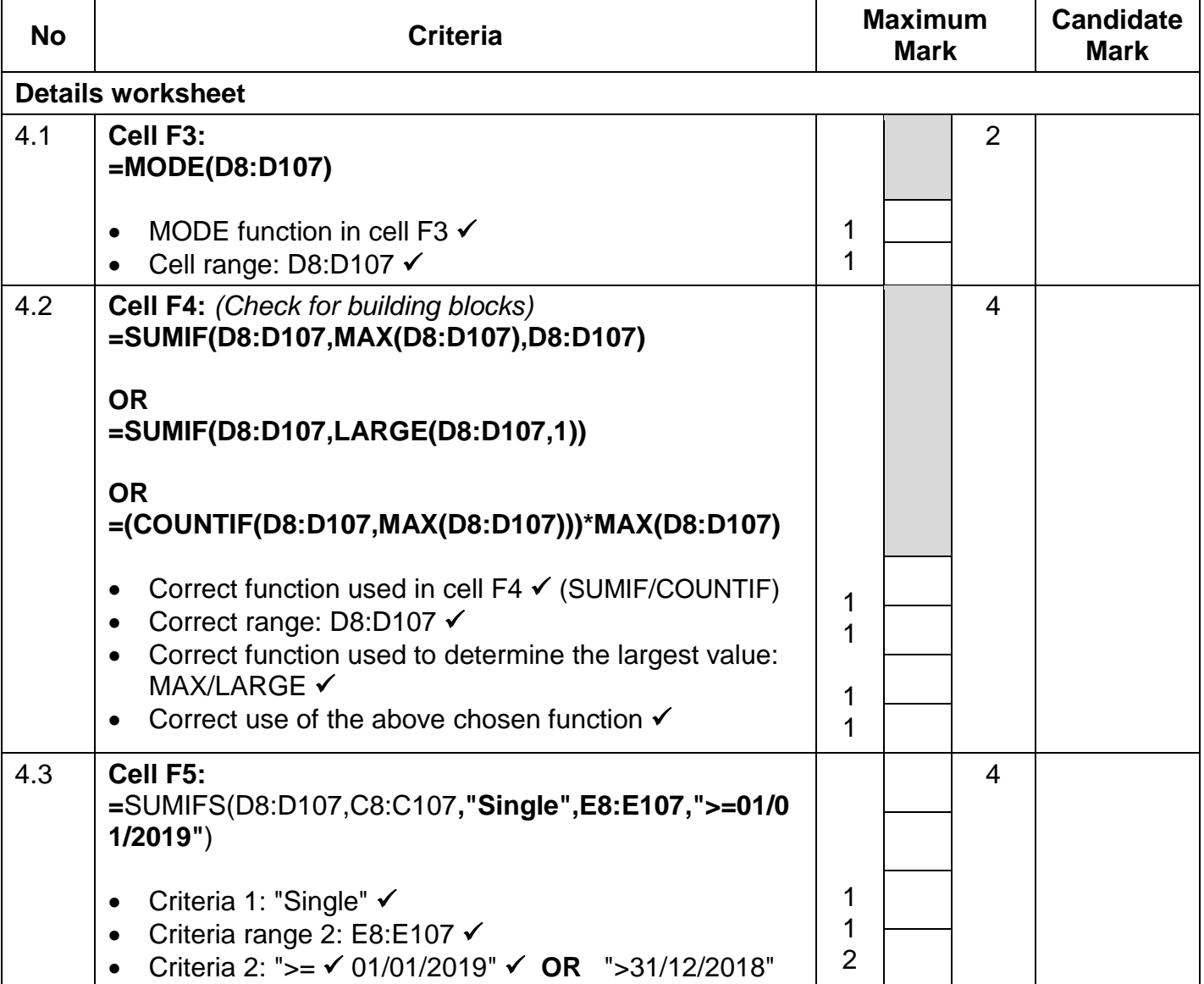

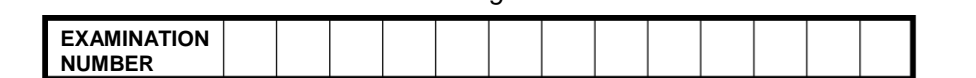

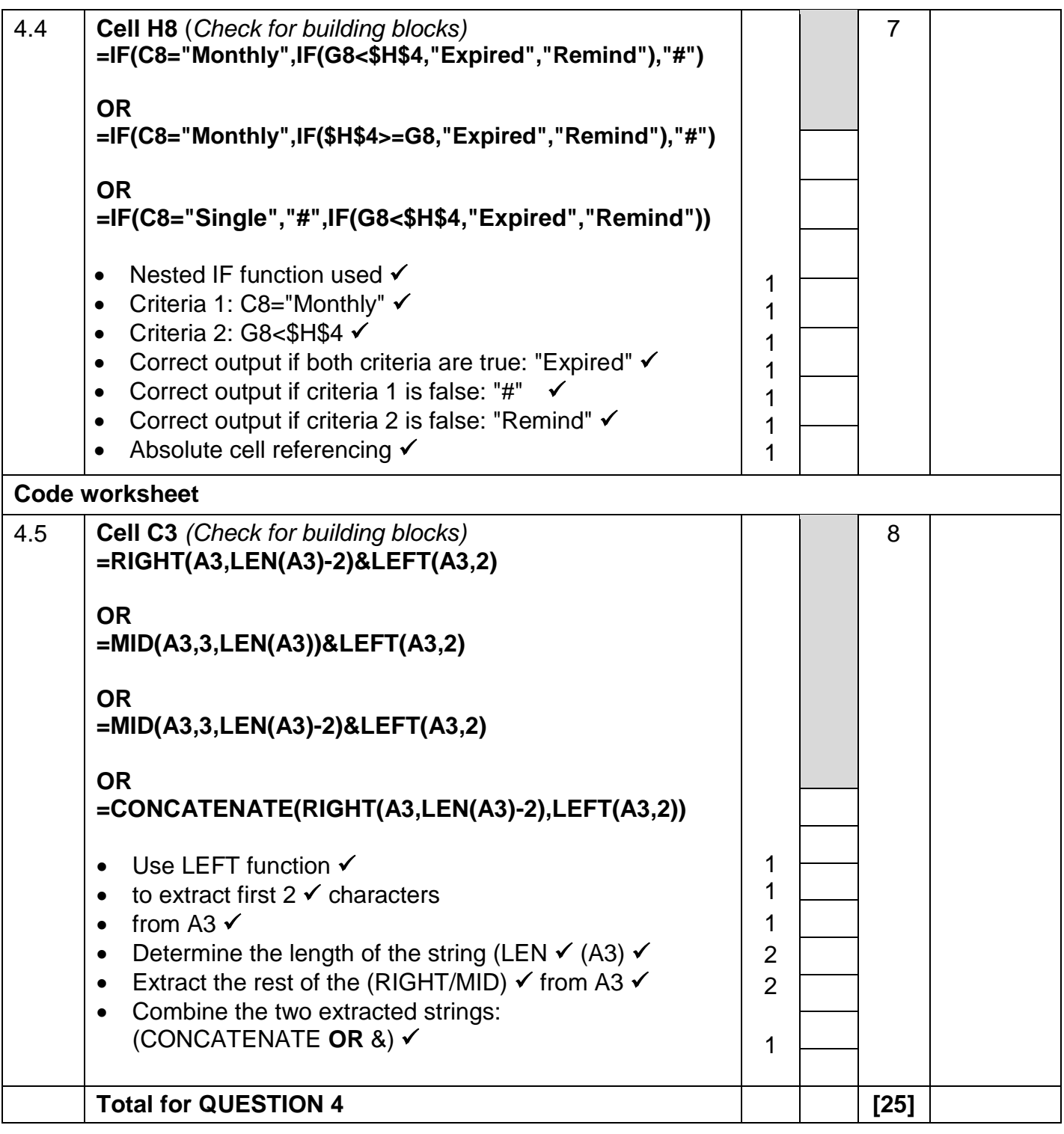

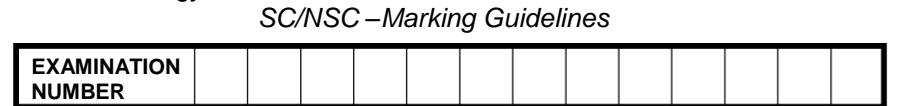

**QUESTION 5 File name: 5Support Total Q5: 40** 

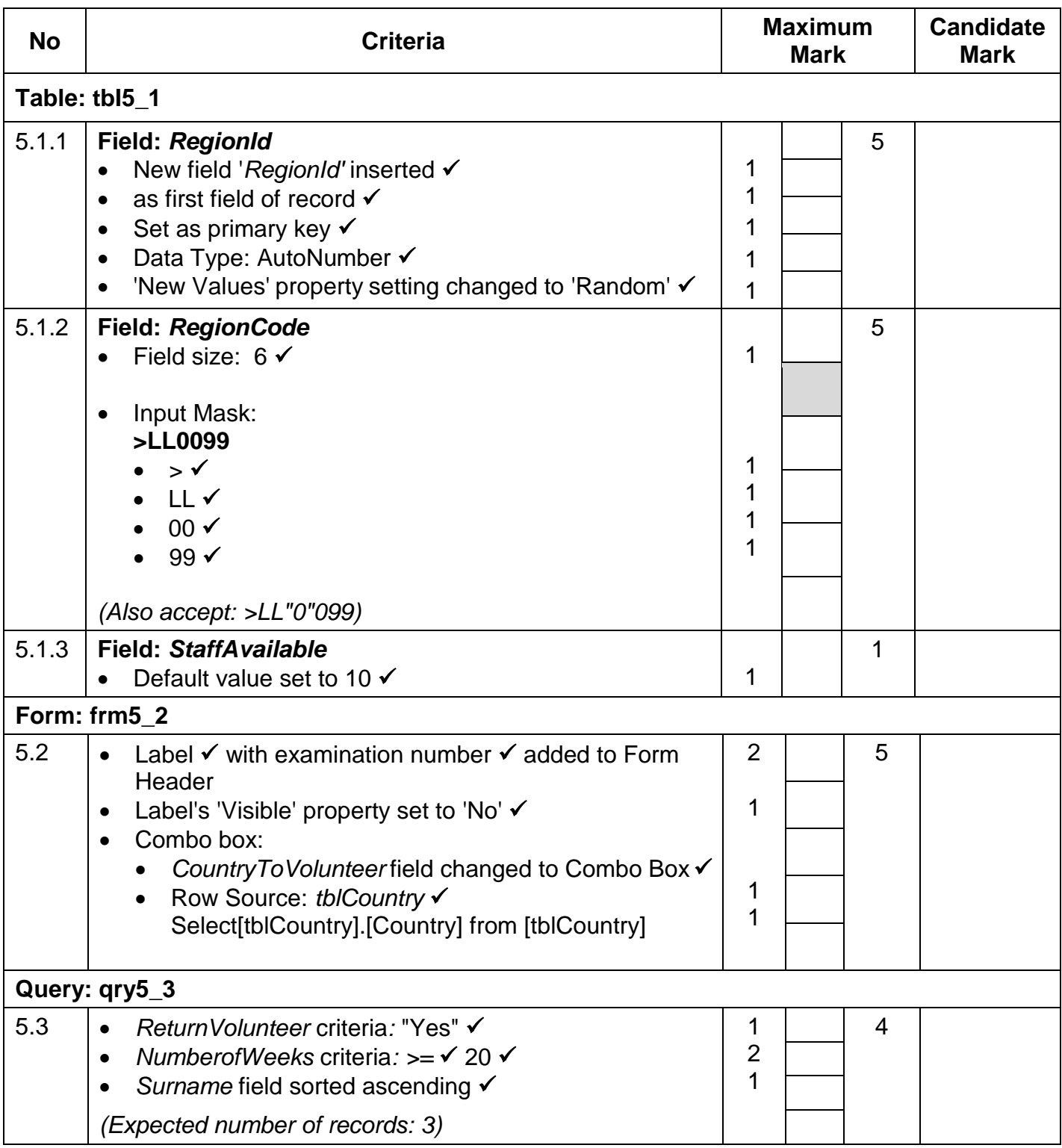

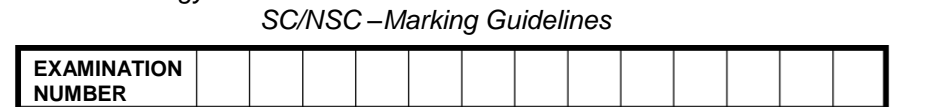

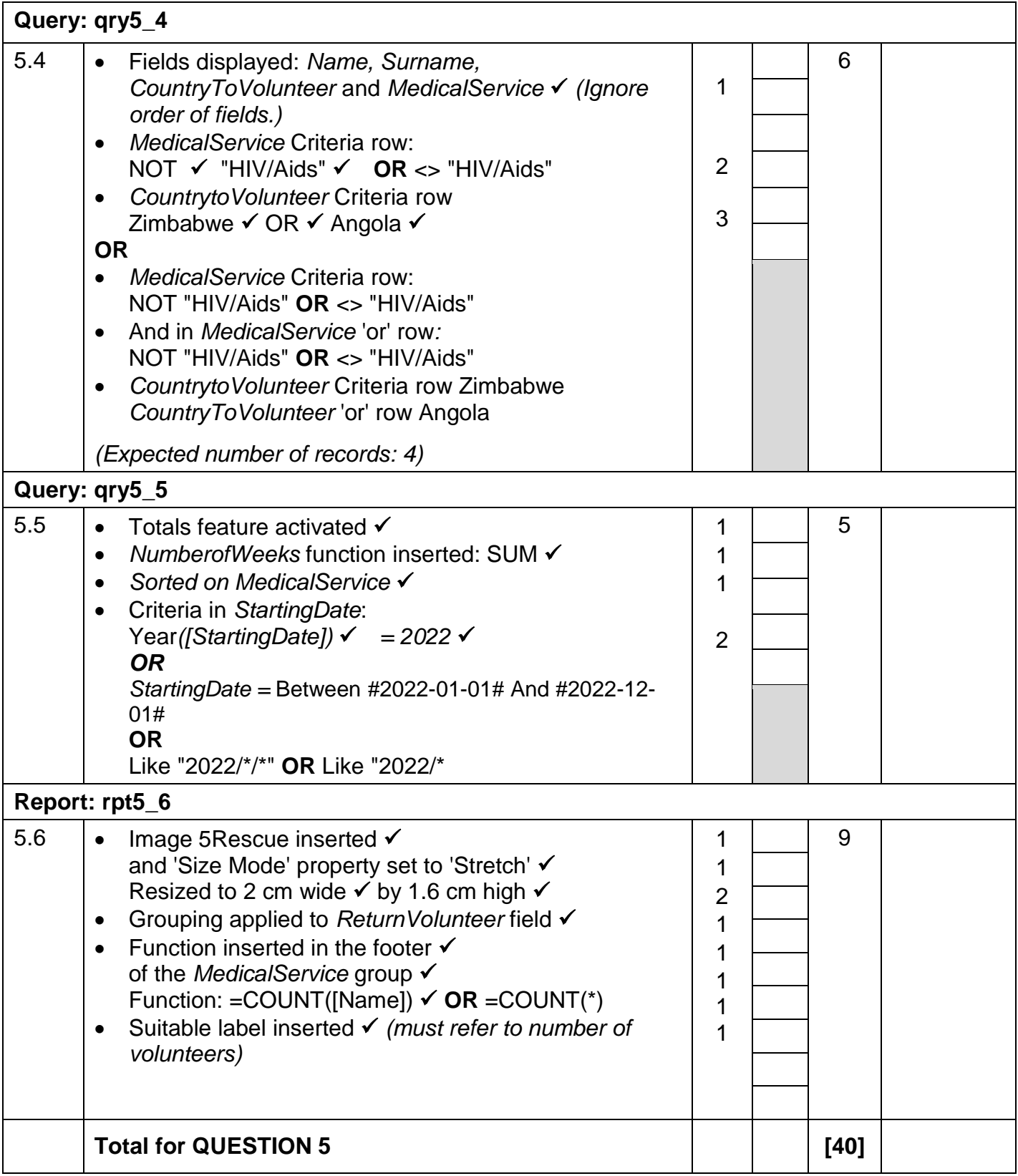

*SC/NSC –Marking Guidelines*

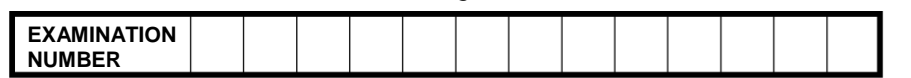

### **QUESTION 6 File name: 6\_1Sierra Total Q6: 20**

- *This question should be marked from the HTML code.*
- *Numerical attribute values do not need to be in inverted commas.*
- *A maximum of 1 mark will be deducted if one or more closing tags are omitted.*

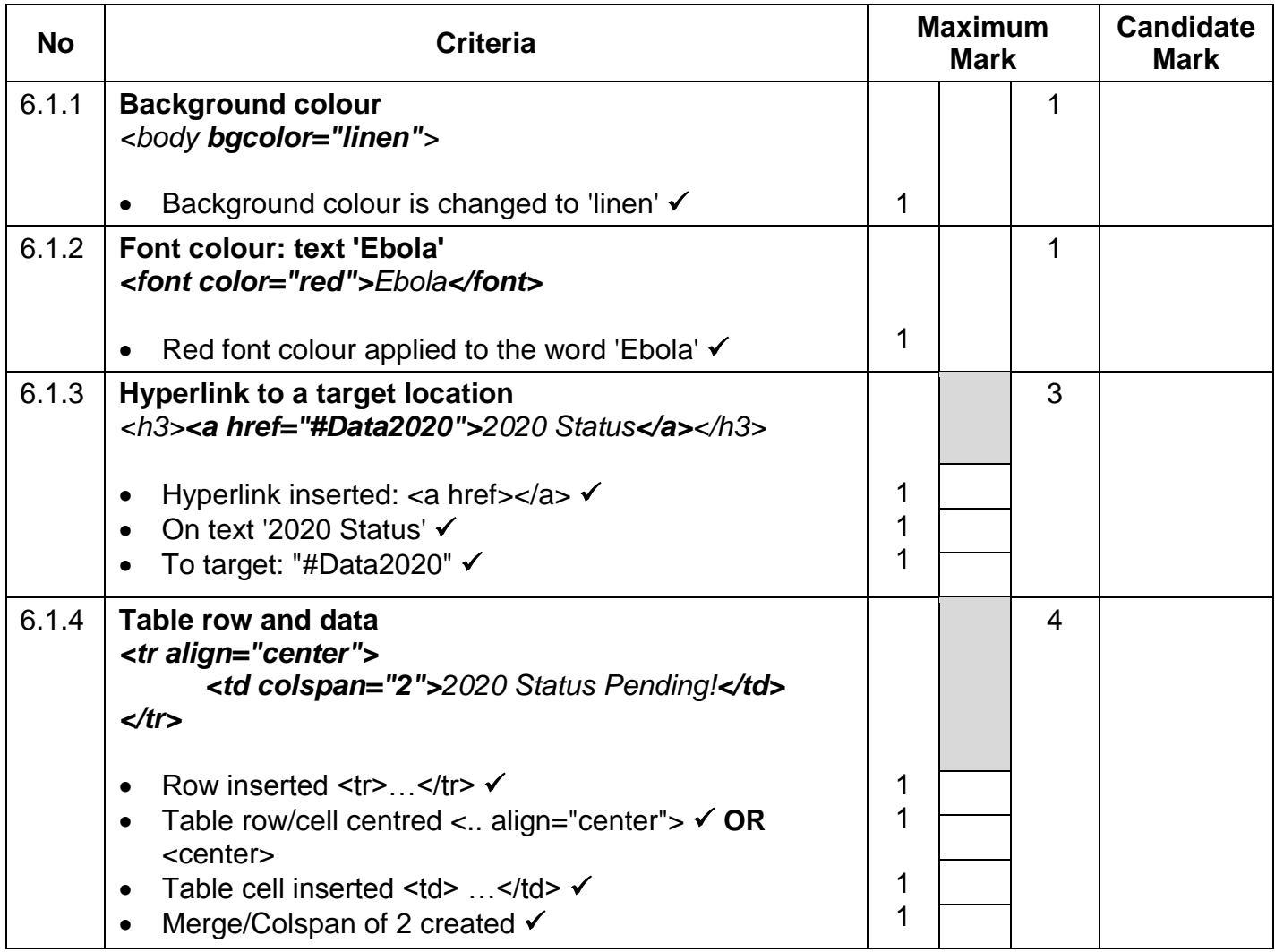

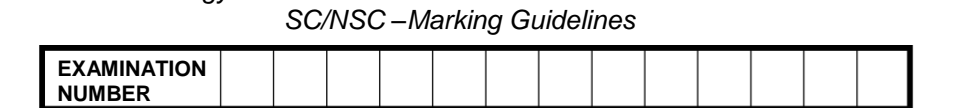

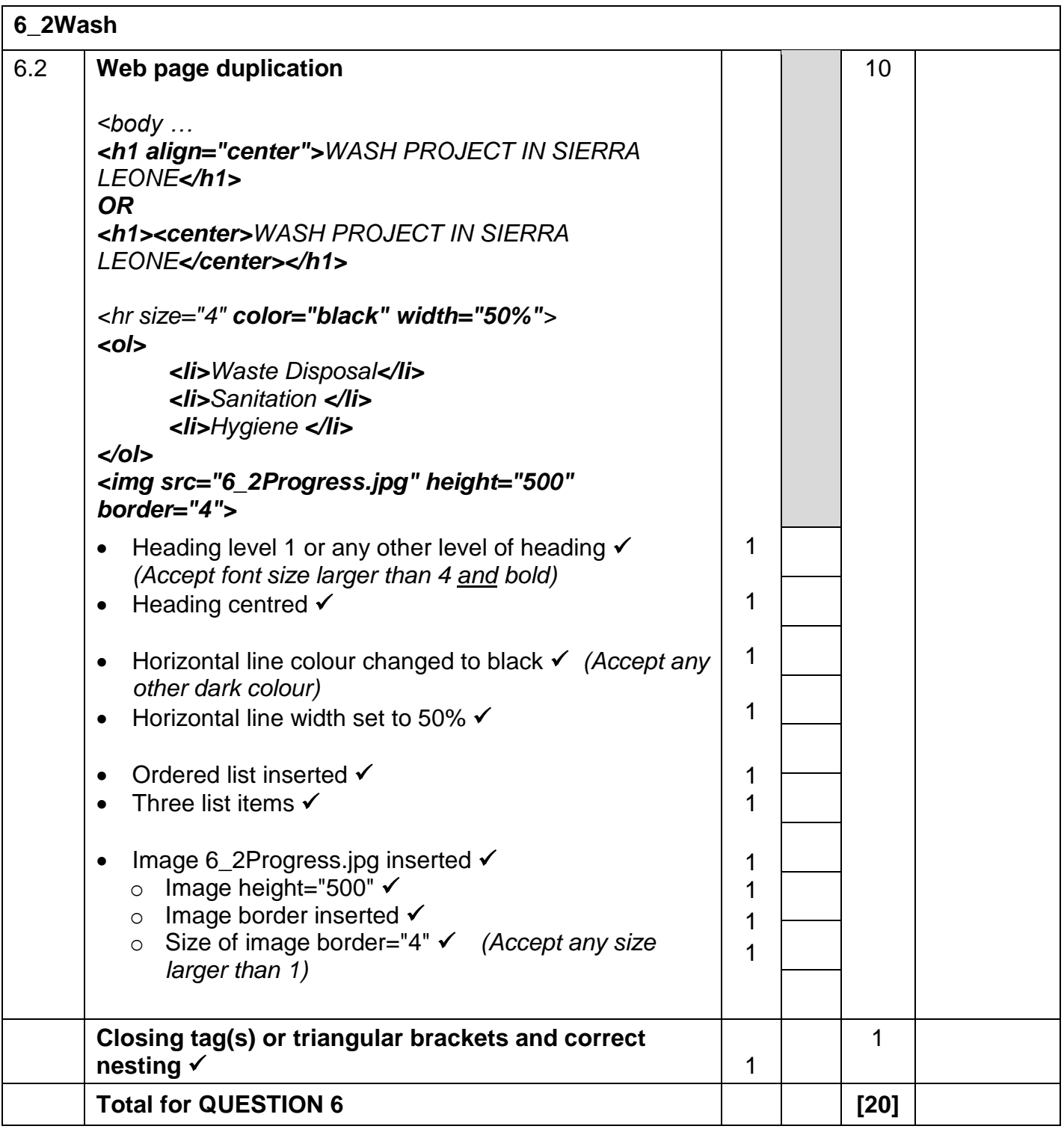

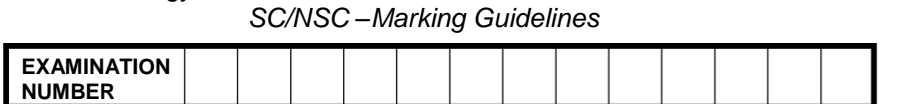

### **QUESTION 7 File names: 7Distribute, 7Directory and 7Reorder Total Q7: 20**

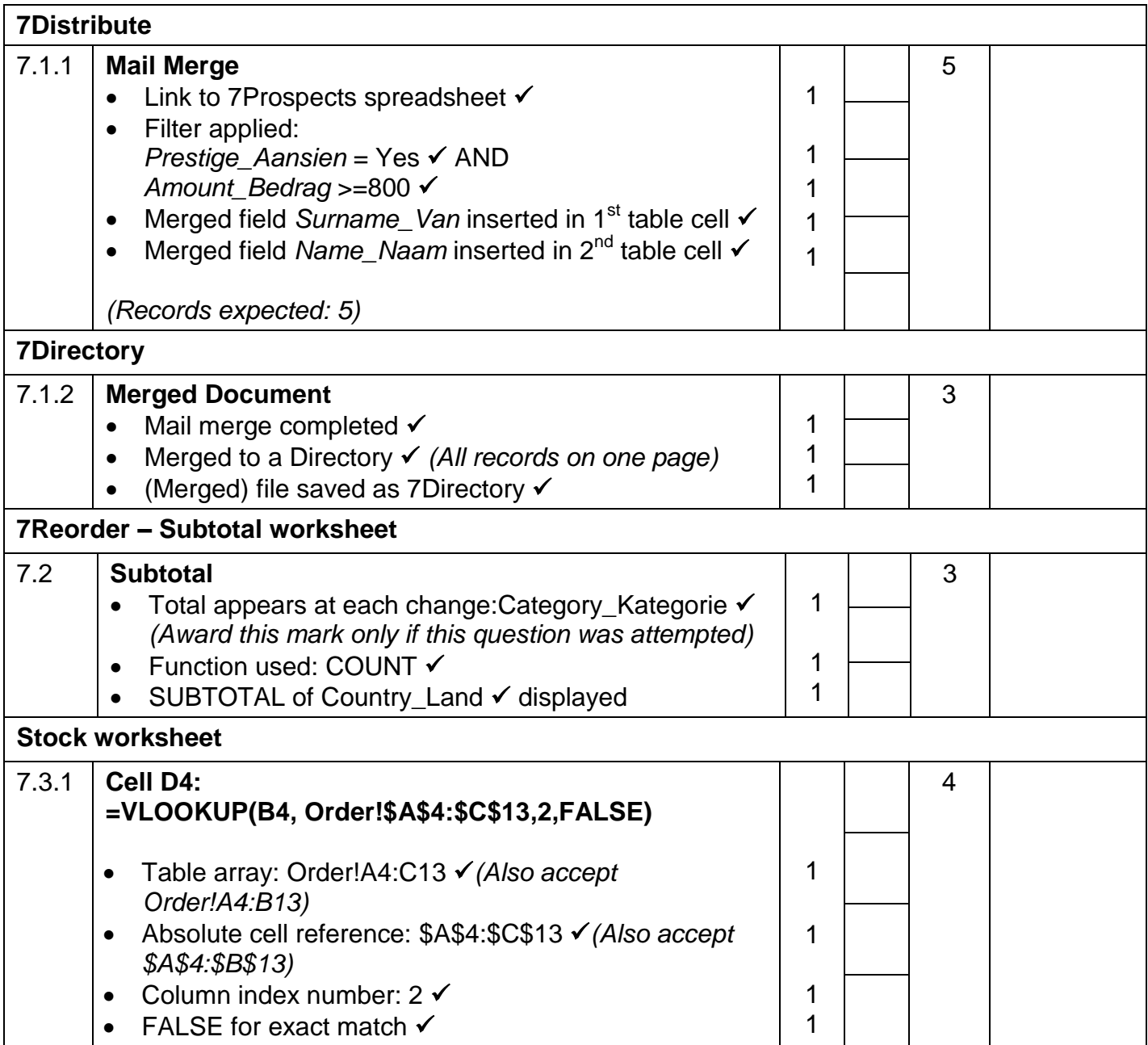

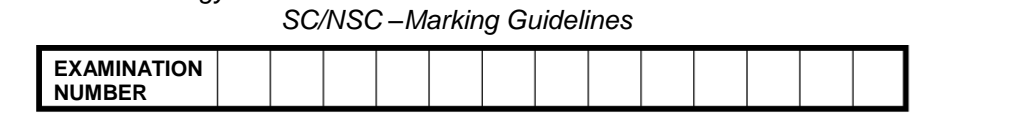

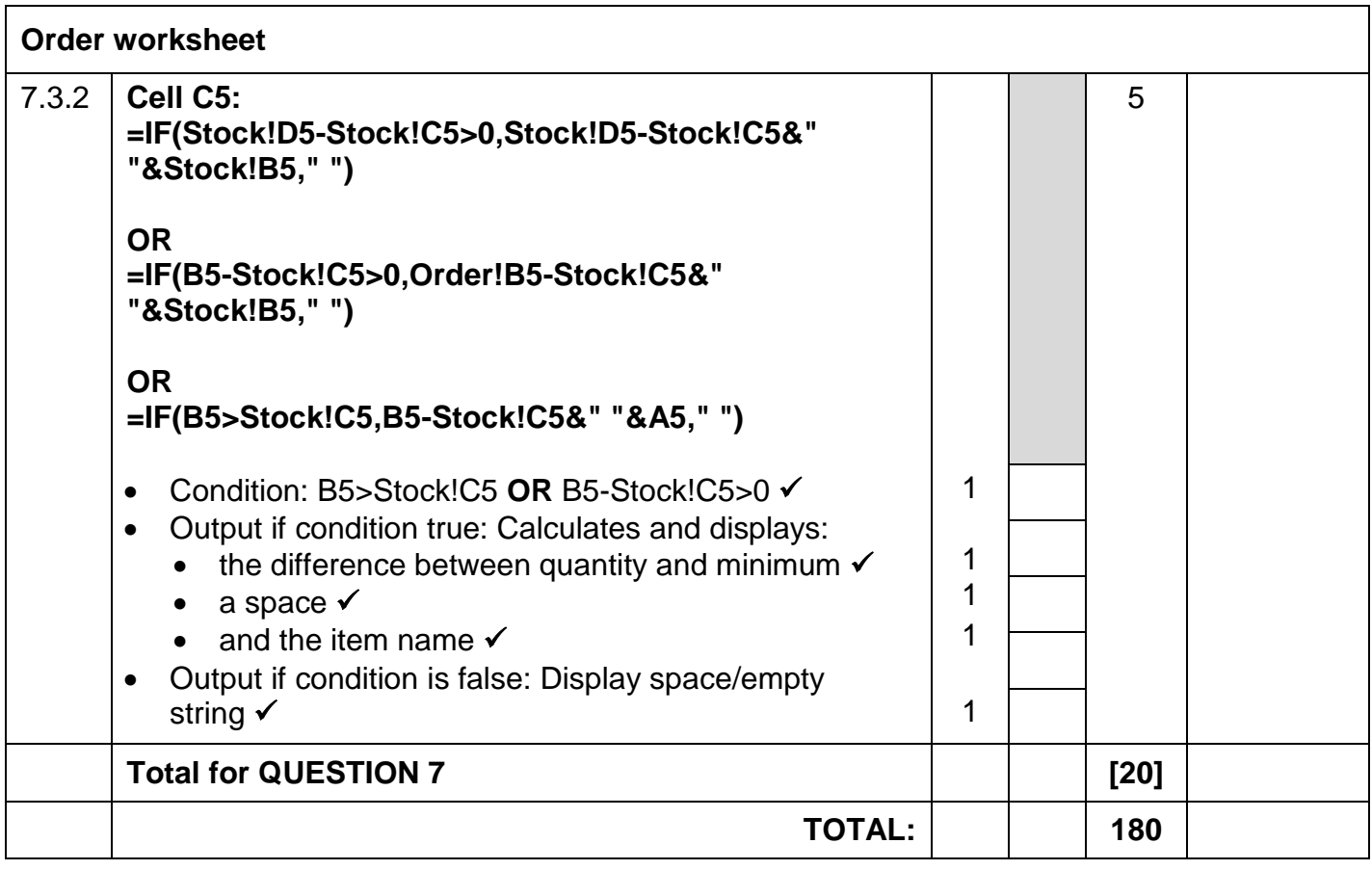